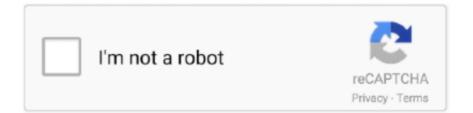

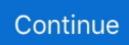

## **Prolific Usb Driver For Mac**

Overview of the ErrorIf you are not able to connect your device to your PC using a USB to Serial adapter it may be thatThe USB driver is outdatedThe USB Driver is missingOr even a corrupted driverWhile you can't be so sure what the exact problem is there are solutions you can adopt to fix the issue once and for all.. prolificusa comPl2303 Mac DriverInstall the latest Intel network adapter driver for Windows 7.. exeFollow the prompt by plugging in one USB to Serial adapter the click on ContinueReboot your PC to get Windows up and runningIf you have followed these process through and you still see the same error go to your device managerOpen the control panel and navigate to Device ManagerFrom your control panel navigate to the System category and click the Hardware tabScroll to the LPT/COM port and double click Prolific USB to Serial Comm PortClick Drivers in the Properties sectionThe Driver you choose should read '3.. Pl2303 Mac DriverProlific Usb Driver For Mac Os XProlific Usb Serial Adapter Driver DownloadAbout the AppApp name: Prolific USB-Serial Cable driverApp description: pl2303 (App: Not Available)App website: http://www.. 3 2 102 with an appropriate date attachedIf the date is wrong then it means the wrong driver was installedUnplug the Serial adapter and run the steps again to install the correct driverWindow 32-bitFor Windows 10 never updates a driver without approval.

Right-click on your PC Start button and open Device ManagerDouble click LPT and COM ports then locate the Prolific USB to Serial Driver and right-click it so you can select Update DriverFor driver software click My computerProlific Usb Driver Windows 10From My computer select 'Let me pick from a list of drivers available'Choose an older version from the list then click NextThe driver you selected will be installed automaticallyOnce it has been downloaded reconnect the driver to see if it works.. To correct the error, you will have to download the driver again by following these steps.. Unfortunately updating your drivers can cause this kind of error especially if your latest update does not work too well with your hardware.. Window 64 bit FixTo fix Windows 64 bit OS including Prolific USB to Serial Adapter, follow through these steps.. With the advantage of USB port, users have the capability to utilize the peripheral withserial port interface in an easy to use environment such as plug and play & hot swapfunction.

## prolific driver

prolific driver, prolific driver 3.2.0.0, prolific driver mac, prolific driver 3.3.2.102, prolific driver 3.8.38.2, prolific driver 3.8.31.0, prolific driver big sur, prolific driver mac big sur, prolific driver linux, prolific driver code 10, prolific driver 3.3.2.102 download, prolific driver version 3.3.2.102 download, prolific driver 3.8.37.0

The USB-Serial adapter and software drivers are capable of providing a no-firmwarechangefeature that enable USB interface to be transparent to serial port peripheralswith minimum modifications.. 3 1 Mac OSX / Lion Drivers Tools Sep 28, 2020 • Filed to: USB Recovery • Proven solutionsHave you ever had difficulty connecting your devices to your computer using a Prolific USB to Serial adapter? If yes you are lucky to find this page, it will give you all the information need to fix an unresponsive Serial driver adapter.. MAC0001 Power G3, G4, or I-Mac0001 Available USB port0001 CD-ROM drive0001 Mac OS 8 & 9 & 10.. 3 2 102 DRIVER FOR MAC Cp210x usb to uart bridge vcp drivers, silicon labs Operating systems prolific, universal serial bus, update driver software, powered code browser, sign account lists sign, usb serial comm prolific, lpt double click prolific, cooperative linux run linux windows.. 1~10 4(Tiger)MAC Driver for Prolific Cables PL2303 USB to Serial Driver for Mac OS X Prolific Driver PL2303v0.. This adapter is designed for ideal connections to Cellular Phone, DigitalCamera, Modems or ISDN terminal adapter with over 120k bps data transfer rate.. 1 1 compliant0001 Support the RS232 Serial interface0001 Over 120k bps data transfer rate.. 1 1 compliant0001 CD-ROM drive0001 Windows® 98, Windows® ME, Windows® 2000, Windows® XP, Windows® 2003Windows® CE, Windows XP Professional x64 Edition.. You may have noticed a yellow exclamation mark hovering over or beside the USB to Serial Driver when searching your Device Manager and if you have we can all agree that it signifies a prevailing problem.

## prolific driver mac

Updates come in the form of 64 bit and 32-bit drivers Below we will show you how to work your way around the problem.. Introduction This device provides asimple and easy way to connect Universal Serial Bus (USB) and Serial port interface.. 2# Fix Prolific USB to Serial Driver 'Coder 10'Driver issues reveal themselves in so many ways or through messages such asThis device will not start (Code 10)There is no driver installed in this deviceThe driver was not successfully installedA code 10 error may arise because the chip you are using is not an original one.. Read on to find quick fixes to resolve the problem 1# Fix Prolific USB to Serial Driver not WorkingSolution: Roll your Prolific USB to Serial Driver back to an older versionUpdating your drivers often work wonders for your system because it makes sure that it runs on the latest features that guarantee maximum functionality.. If you are using a fake, the manufacturer has a way of disabling it due to copy write infringement and the copy write takes effect once you download a recent update.

## prolific driver 3.8.38.2

Realtek RTL8187B Wireless 802 11b/g 54Mbps USB 2 0 Network Adapter Free Prolific Technology is a IC design house company and ASIC design service provider for USB Smart I/O (USB to UART, Card Readers, External USB Drive), Intelligent Green Energy Saving, and Mixed-Mode Hall Sensor solutions.. Discover Magic Numbers OK, the numbers aren't really magic, but the driver will need them so that it can be associated with your USB device.. Head to Apple - About This Mac and and choose System Report PROLIFIC SERIAL TO USB 3.. If you are running OS X Yosemite, you may need to read this article to get the driver working: OS X Yosemite and Prolific USB Drivers.. Once you upgrade your PC to the latest Windows version your Prolific USB to Serial Driver also updates to the latest driver software and if the driver is not compatible with your Hardware issues may arise.. PL2303 Mac OS X Serial USB Driver PL2303 USB to Serial Driver for Mac OS X 10 9 Mavericks.. Usb serial comm port, usb serial adapter, linux run linux Jan 24, 2015 Download PL2303 USB to Serial Driver for Mac OS X for free.. Download 'PL2303\_64bit\_Installer exe and SaveRemove every USB to Serial adapter from your PC and double click the 'PL2303\_64bit\_installer.. Package COntentHardware:0001 USB-Serial adapter, USB type A to type B cableSoftware:0001 USB-Serial driver on CD-ROMProduct Features0001 USB Specification Rev.. It supports devices of ATEN, IOData, Elcom, Itegno, Ma620, Ratoc, Tripp, Radioshack, Dcu10, SiteCom, Alcatel, Samsung, Siemens, Syntech, Nokia, MS3303H. e10c415e6f